# **1xbet ao vivo**

- 1. 1xbet ao vivo
- 2. 1xbet ao vivo :gdf casino no deposit bonus
- 3. 1xbet ao vivo :casa de aposta sorte esportiva

### **1xbet ao vivo**

#### Resumo:

**1xbet ao vivo : Explore a empolgação das apostas em fauna.vet.br! Registre-se hoje para receber um bônus exclusivo e começar a ganhar!**  contente:

#### **1xbet ao vivo**

A 1xBet é uma renomada casa de apostas desportivas que oferece uma ampla variedade de esportes e opções de apostas em 1xbet ao vivo todo o mundo. Agora, com o lançamento da aplicação móvel 1xBet, é possível realizar apostas a qualquer momento e em 1xbet ao vivo qualquer lugar. Neste artigo, mostraremos a você como fazer o download e instalar a aplicação 1xBet no seu dispositivo.

#### **Passo 1: Baixe o arquivo APK da 1xBet**

Para começar, acesse o [10 rodada gratis](/10-rodada-gratis-2024-07-06-id-86.html) e clique em 1xbet ao vivo "Download" para iniciar o download do arquivo APK da aplicação 1xBet. Dependendo da 1xbet ao vivo versão do Android, é possível que seja pedida permissão especial para instalar aplicativos de origens desconhecidas. Certifique-se de permitir.

#### **Passo 2: Instale a aplicação 1xBet no seu dispositivo**

Após o download do arquivo APK, vá para a seção "Instalar aplicativos de origens desconhecidas" em 1xbet ao vivo seu celular e ative esta opção para permitir a instalação do aplicativo 1xBet.

Em seguida, acesse o local de downloads no seu dispositivo móvel e abra o arquivo APK descarregado. Como alternativa, é possível clicar no arquivo .apk em 1xbet ao vivo seu comunicador de arquivos de preferência.

Após abrir o arquivo, siga as instruções na tela para completar a instalação. O processo pode demorar alguns minutos, dependendo do seu dispositivo. Aguarde a conclusão da instalação antes de prosseguir.

#### **Passo 3: Crie uma nova conta ou faça login**

Depois de instalar com sucesso a aplicação 1xBet, toque no ícone do aplicativo para abri-lo e crie uma nova conta fictícia usando seu endereço de e-mail ou número de telefone. Caso já possua uma conta, basta entrar com as suas credenciais.

#### **Passo 4: Inicie as apostas desportivas com a 1xBet**

Com 1xbet ao vivo nova conta, aproveite os muito esportes, mercados de apostas, as cotações altas e ofertas promocionais ao abrir a seccão "Esporte" na aplicação e aceda a uma ampla variadade de opções a vários mercados. Abra um evento deportivo, seleccione as cotas desejadas, escolha a quantidade de apostas e clique no botão "Fazer apostas".

#### **Conclusão e dicas suplementares**

A aplicação móvel 1xBet é uma ótima escolha tanto para principiantes quanto para apostadores veteranos devido à 1xbet ao vivo interface instintiva, riqueza de recursos e variedade de apostas oferecidas. Para evitar quedas de rendimento ou problemas com aposta, tentamos manter uma conexão estável ao utilizar a aplicação máxima. Alem disso, lembramo-nos de que o jogo online deverá realizados sob a idade legal.

#### **Como faça um backup dos seus dados de apostas?**

[poker clandestino](https://www.dimen.com.br/poker-clandestino-2024-07-06-id-39184.html) Assim como informamos Antes, os dados do cliente estão armazenado de maneira segura na conta do utilizador online; tanto os apostadores como os representantes do site podem ter acess

#### **1xbet ao vivo**

#### **O que é Handicap 0 em 1xbet ao vivo apostas desportivas?**

Handicap 0, às vezes chamado de DNB (Empate Anula) ou Draw No Bet (Empate sem Efeito), é uma forma popular de apostas desportivas onde uma equipe é dada uma vantagem de um gol no início do jogo. Isso significa que uma das equipas possui 1 golo de avanço sobre a outra no início do jogo.

#### **Como funciona Handicap 0 em 1xbet ao vivo apostas desportivas?**

No caso de vitória do favorito por um gol de diferença, a aposta será reembolsada. Isso significa que, se o time preferido vencer por 1-0, a aposta não é vencedora ou perdedora, é simplesmente reembolsada ao apostador.

#### **Outros tipos de Handicaps Asiáticos**

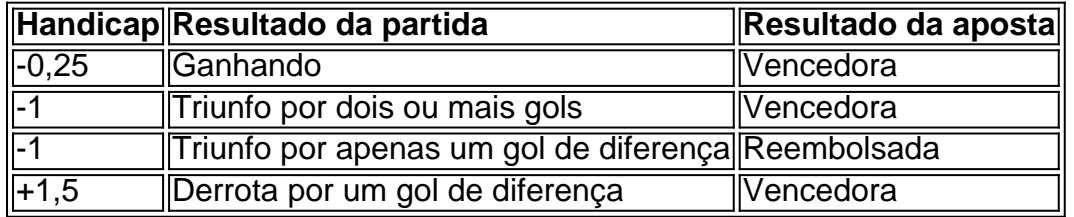

A derrota, se for por um gol de diferença, faz com que o dinheiro seja devolvido. No handicap -1, o resultado vencedor será o triunfo por dois ou mais gols, pois o resultado positivo por apenas um gol faz com que a grana investida antes seja devolvida.

É importante notar que os exemplos acima fazem parte dos chamados "Handicaps Asiáticos", oferecidos pela maioria das casas de apostas online, em 1xbet ao vivo oposição aos clássicos Handicaps de 3 vias (3Way Handicap).

#### **Quando usar Handicap 0 em 1xbet ao vivo apostas desportivas?**

A estratégia para o uso de Handicaps em 1xbet ao vivo apostas desportivas poderá variar em 1xbet ao vivo diferentes situações, mas em 1xbet ao vivo geral, os jogos com Handicap 0 são recomendados quando há pouca diferença entre as equipas e é possível prever que um dos times poderia ganhar por um gol de diferença.

#### **Conclusão: Quais as vantagens e desvantagens do uso do Handicap 0 em 1xbet ao vivo apostas desportivas?**

#### **Vantagens:**

- Possibilidade de reduzir o risco em 1xbet ao vivo apostas desportivas
- Reembolso do dinheiro se o time favorito vencer por uma diferença mínima
- Possibilidade de obter um retorno ainda se houver empate

#### **Desvantagens:**

• Redução de potencial de lucro em 1xbet ao vivo caso de clara vitória do time favorito

#### **1xbet ao vivo : Uma oportunidade para aproveitar mais APUESTAS COM HANDICAP 0**

Esta matéria sobre 1xbet tem como objetivo mostrar como é fácil usar

### **1xbet ao vivo :gdf casino no deposit bonus**

Você já ouviu falar sobre o aplicativo 1xBet e deseja saber como baixá-lo no seu dispositivo Android? Então você está no lugar certo! Neste artigo, você descobrirá como baixar e usar o aplicativo 1xBet no seu celular ou tablet. Além disso, veremos as vantagens de se utilizar o aplicativo em 1xbet ao vivo vez do sitesite da empresa e como você pode começar a apostar com apenas 1R\$.

Por que utilizar o aplicativo 1xBet em 1xbet ao vivo vez do site?

O aplicativo 1xBet oferece várias vantagens em 1xbet ao vivo relação ao site. A primeira é a capacidade de realizar apuestas em 1xbet ao vivo qualquer lugar e em 1xbet ao vivo qualquer hora, mesmo sem internet. Além disso, o aplicativo permite que você realize suas transações financeiras mais rapidamente do que no site e oferece uma experiência personalizada e fácil de usar.

Vantagens do aplicativo 1xBet

Realize apostas em 1xbet ao vivo qualquer lugar

### **Erro na Autorização no 1xbet: O Que Fazer?**

O 1xbet é uma plataforma popular de apostas esportivas e jogos de casino online no Brasil. No entanto, alguns usuários podem enfrentar o erro na autorização, o que pode ser frustrante e impedir que eles aproveitem do entretenimento oferecido pelo site.

Se você está enfrentando esse problema, não se preocupe! Neste artigo, você vai descobrir as possíveis causas do erro na autorização no 1xbet e como resolvê-lo.

#### **Possíveis Causas do Erro na Autorização no 1xbet**

- Dados incorretos: certifique-se de que seus dados de acesso, como nome de usuário e senha, estão corretos.
- Problemas técnicos: o site pode estar passando por algum problema técnico que esteja impedindo a autenticação do usuário.
- Bloqueio de IP: é possível que o seu endereço IP esteja bloqueado pelo site por algum

motivo.

#### **Como Resolver o Erro na Autorização no 1xbet**

Agora que você sabe as possíveis causas do erro, é hora de descobrir como resolvê-lo:

- 1. Verifique seus dados de acesso: verifique se seus dados de acesso estão corretos. Se você esqueceu 1xbet ao vivo senha, clique em "Esqueceu a senha?" e siga as instruções para redefini-la.
- 2. Atualize a página: às vezes, o problema pode ser resolvido simplesmente atualizando a página.
- 3. Limpe o cache e os cookies: às vezes, o cache e os cookies armazenados em seu navegador podem causar problemas de autenticação. Tente limpá-los e tente novamente.
- Contate o suporte: se nada disso funcionar, entre em contato com o suporte ao cliente do 4. 1xbet para obter ajuda. Forneça detalhes sobre o problema, incluindo qualquer mensagem de erro que você esteja recebendo.

### **Conclusão**

O erro na autorização no 1xbet pode ser frustrante, mas geralmente é causado por problemas simples que podem ser resolvidos com algumas etapas simples. Se você seguir as etapas acima, deve ser capaz de resolver o problema e retomar suas atividades no site em breve.

Lembre-se de que, se nada disso funcionar, é sempre uma boa ideia entrar em contato com o suporte ao cliente do 1xbet para obter ajuda adicional. Eles estão lá para ajudar!

### **1xbet ao vivo :casa de aposta sorte esportiva**

## **China e membros do Acordo de Parceria da Economia Digital obtêm "progressos positivos" nas consultas**

A China e os membros do Acordo de Parceria da Economia Digital (DEPA) realizaram várias rodadas de consultas e alcançaram "progressos positivos", de acordo com o Ministério do Comércio chinês.

### **Negociações para adesão da China ao DEPA**

A China apresentou um pedido formal para aderir ao DEPA 1xbet ao vivo novembro de 2024 e um grupo de trabalho foi criado 1xbet ao vivo agosto de 2024 para negociações sobre a adesão da China ao pacto.

**Data Evento Descrição** Novembro de 2024 Pedido de adesão A China apresentou um pedido formal para aderir ao D Agosto de 2024 Criação de grupo de trabalho Criação de um grupo de trabalho para negociações so

#### **Reunião dos negociadores-chefes do grupo de trabalho**

A quinta reunião dos negociadores-chefes do grupo de trabalho ocorreu 1xbet ao vivo Auckland, na Nova Zelândia, na terça-feira. A China trocou opiniões aprofundadas com Chile, Nova Zelândia, Singapura e República da Coreia sobre o andamento das negociações e tópicos relacionados, disse o porta-voz da pasta, He Yadong, 1xbet ao vivo uma coletiva de imprensa.

#### **Países participantes**

- China
- Chile
- Nova Zelândia
- Singapura
- República da Coreia

A China fará esforços conjuntos com os membros do DEPA 1xbet ao vivo uma tentativa de alcançar novos progressos nas negociações, acrescentou.

Author: fauna.vet.br Subject: 1xbet ao vivo Keywords: 1xbet ao vivo Update: 2024/7/6 4:17:56